# <span id="page-0-1"></span>**INSERT - SQL**

Common Set Syntax:

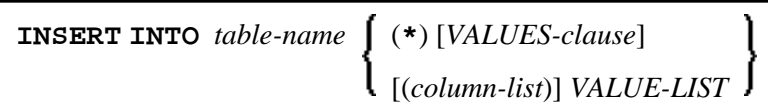

Extended Set Syntax:

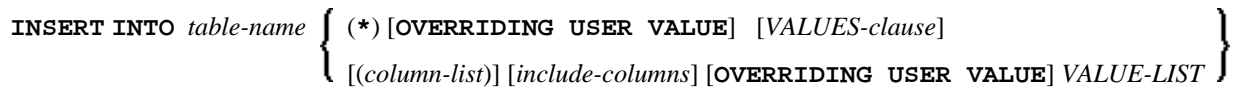

This chaptercovers the following topics:

- [Function](#page-0-0)
- [Syntax Description](#page-0-2)
- [Example](#page-7-0)

For an explanation of the symbols used in the syntax diagram, see *Syntax Symbols*.

Belongs to Function Group: *Database Access and Update*

See also the following sections in the *Database Management System Interfaces* documentation:

- *INSERT SQL* in the *Natural for DB2* part.
- *INSERT SQL* in the *Natural SQL Gateway* part.
- *INSERT SQL* in the *Natural for SQL/DS* part.

# <span id="page-0-0"></span>**Function**

The SQL INSERT statement is used to add one or more new rows to a table.

# <span id="page-0-2"></span>**Syntax Description**

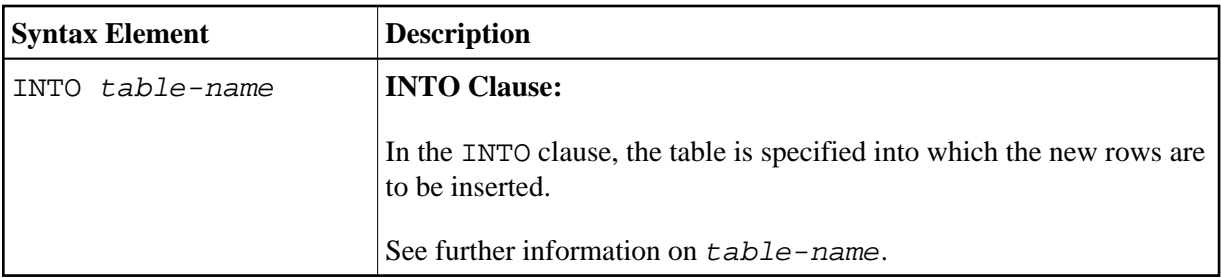

<span id="page-1-0"></span>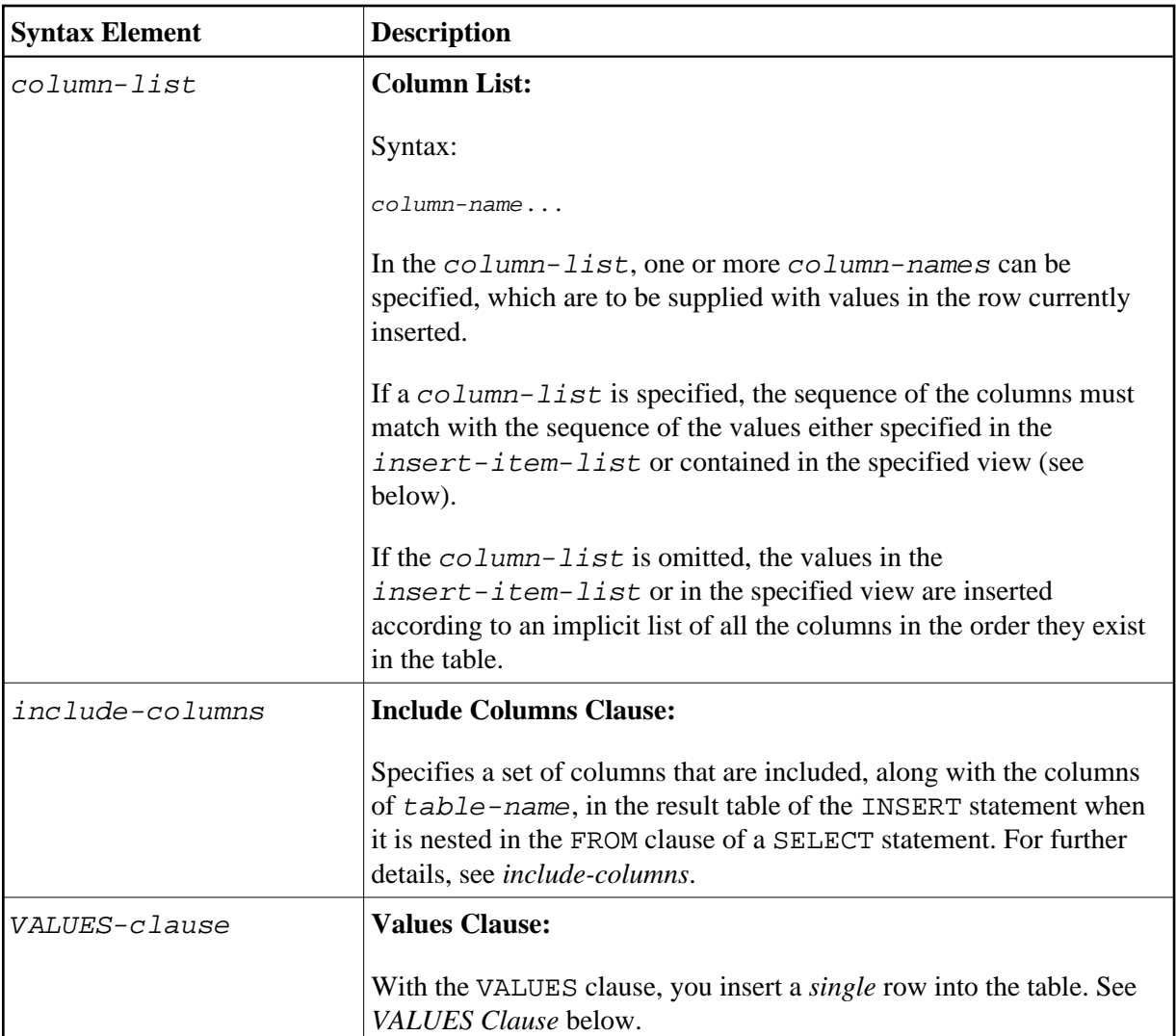

<span id="page-2-1"></span>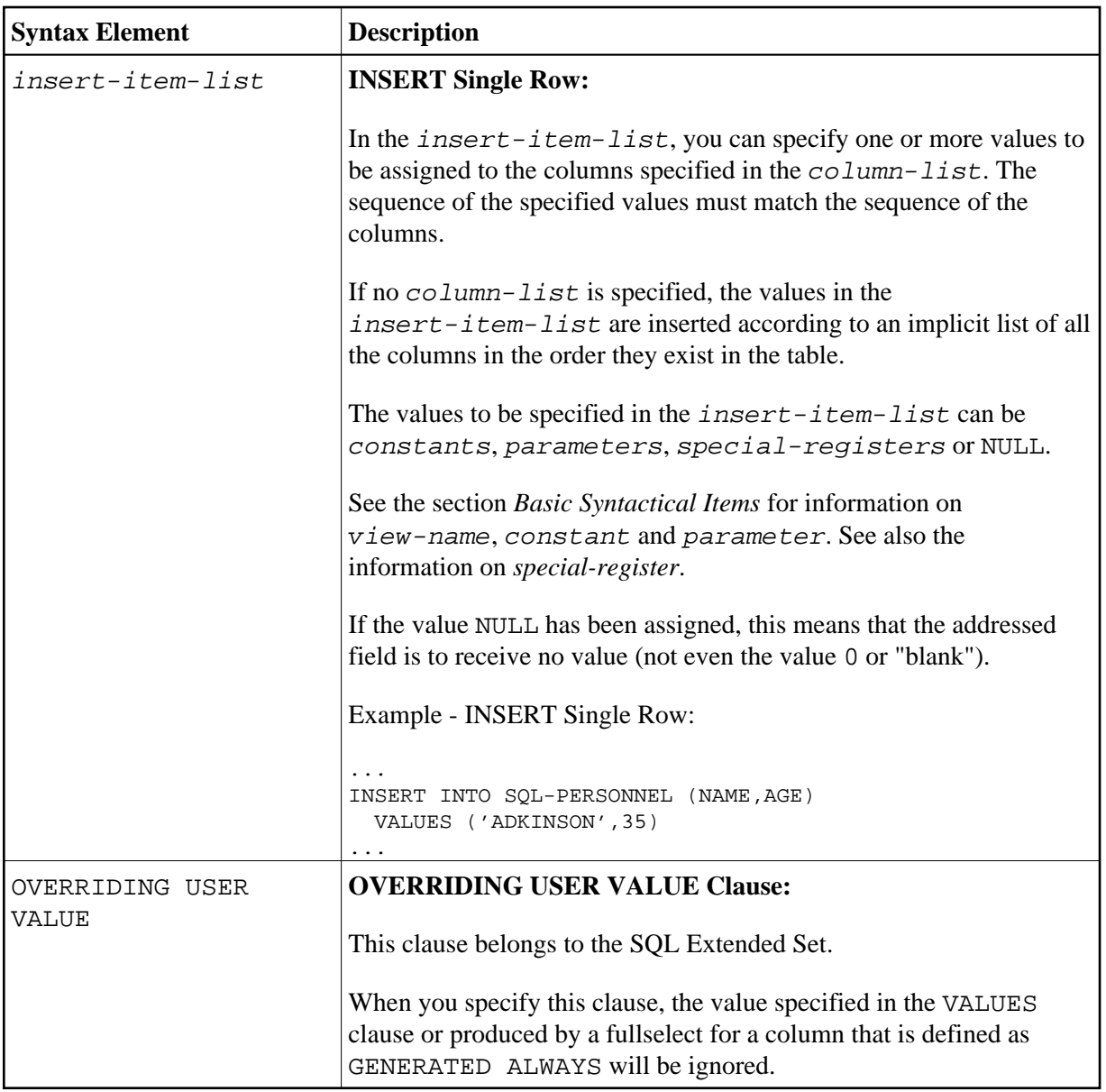

### <span id="page-2-0"></span>**VALUES Clause**

With the VALUES clause, you insert a *single* row into the table. Depending on whether an asterisk (\*) or a column-list has been specified, the VALUES clause can take one of the following forms:

### **VALUES Clause with Preceding Asterisk Notation**

```
VALUES (VIEW view-name)
```
If asterisk notation is specified, a view *must* be specified in the VALUES clause. With the field values of this view, a new row is inserted into the specified table using the field names of the view as column names of the row.

### <span id="page-3-1"></span>**VALUES Clause with Preceding Column List**

```
[(column-list)] [OVERRIDING USER VALUE] VALUE-LIST
```
If a column-list is specified and a view is referenced in the VALUES Clause, the number of items specified in the column list must correspond to the number of fields defined in the view within the *[VALUE-LIST](#page-3-0)*.

If no column-list is specified, the fields defined in the view are inserted according to an implicit list of all the columns in the order they exist in the specified table.

# <span id="page-3-0"></span>**VALUE-LIST**

Common Set Syntax:

$$
\left\{\begin{array}{c}\text{VALUES} \\ \text{(insert-item-list)}\end{array}\right\} [FOR-n-ROWS-clause] \left\}
$$

Extended Set Syntax:

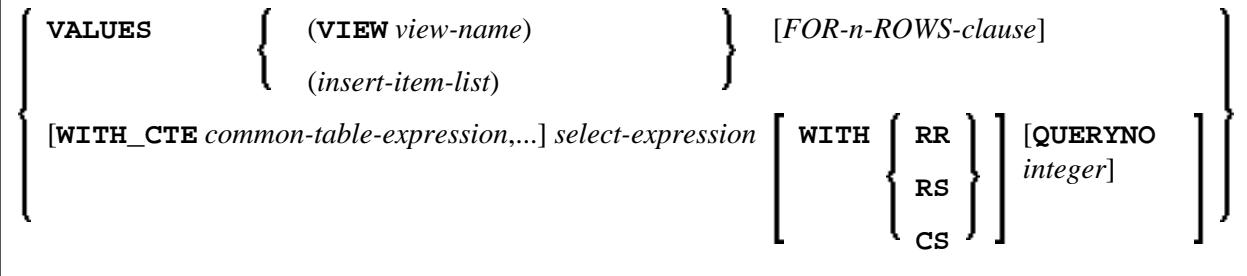

Syntax Description:

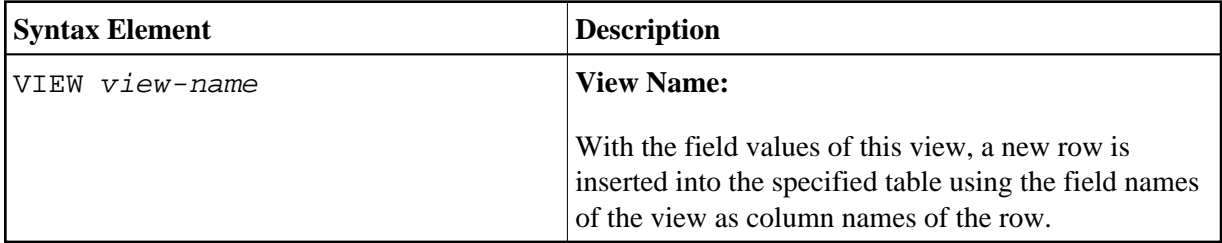

<span id="page-4-0"></span>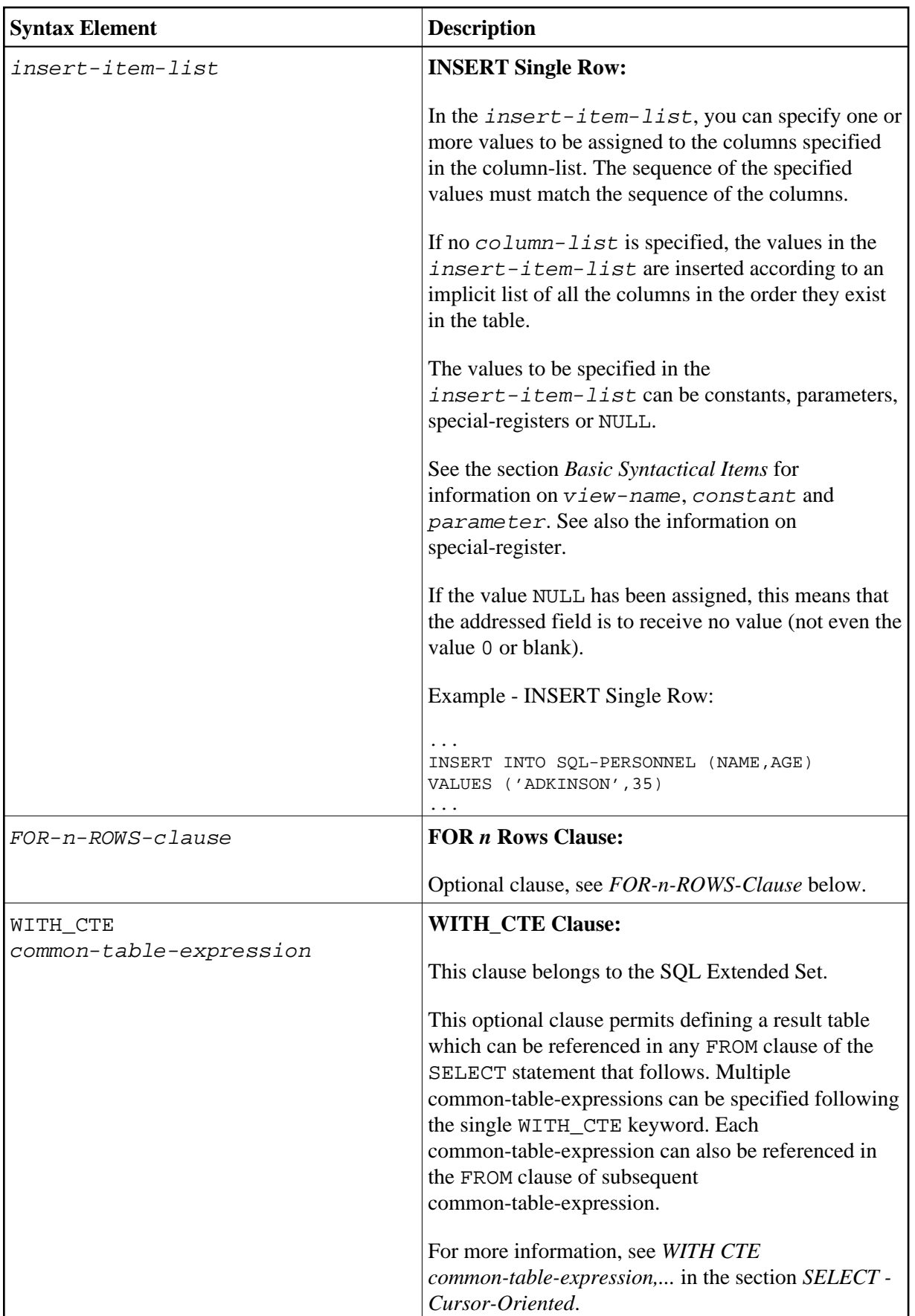

<span id="page-5-0"></span>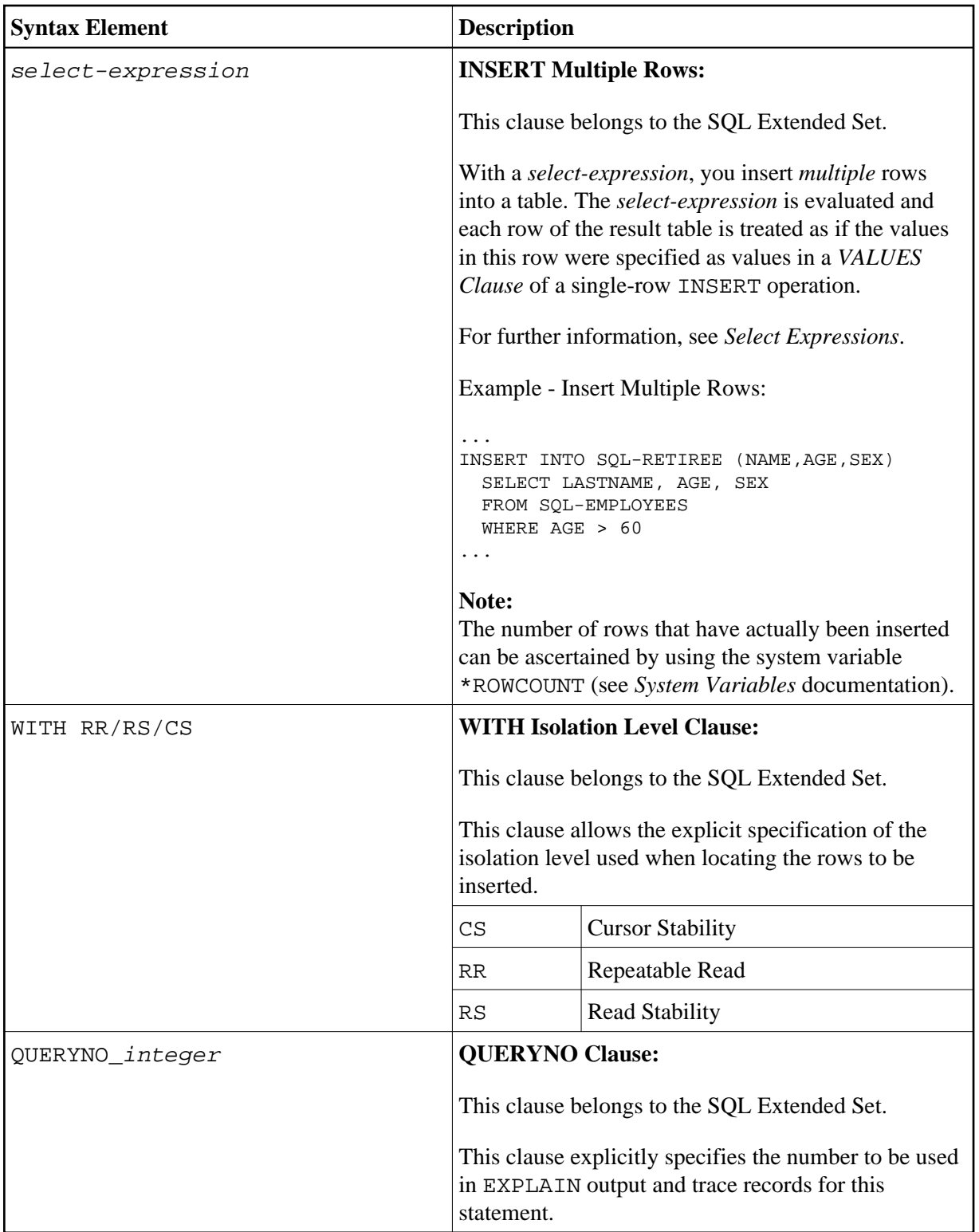

# <span id="page-5-1"></span>**FOR-***n***-ROWS-Clause**

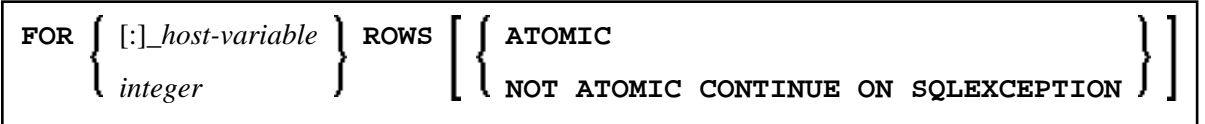

This clause is composed of the following subclauses:

#### **FOR [:]** *hostvariable/integer* **ROWS Clause**

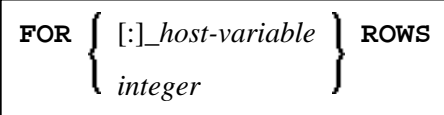

The specification of this clause is optional. It should only be specified, if

- compiler option DB2ARRY is specifed
- and multiple rows are to be inserted from arrays specified in the *[insert-item-list](#page-4-0)* of the *[VALUES](#page-2-0)  [Clause](#page-2-0)*.

If specified, [:]\_*hostvariable/integer* determines the number of rows to be inserted into the DB2 table from the arrays specified in the *insert-item-list* of the *VALUES Clause* starting with the first occurrence.

The purpose of this clause is to improve the performance of programs inserting rows from Natural arrays in a loop. By using this clause, the rows contained in the arrays can be inserted by one SQL statement.

See example below.

See also the *Natural for DB2* part in the *Database Management System Interfaces* documentation.

#### **ATOMIC Clause**

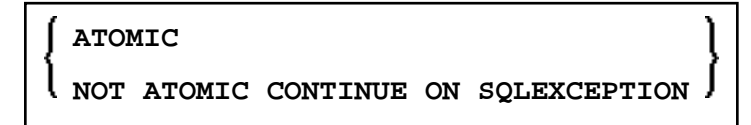

This clause specifies whether the insertion of multiple rows should be treated by DB2 as an atomic operation or not.

It should only be specified, if

- compiler option DB2ARRY is specifed
- $\bullet$  and multiple rows are to be inserted from arrays specified in the insert-item-list of the *[VALUES Clause](#page-2-0)*.

Syntax Description:

<span id="page-7-1"></span>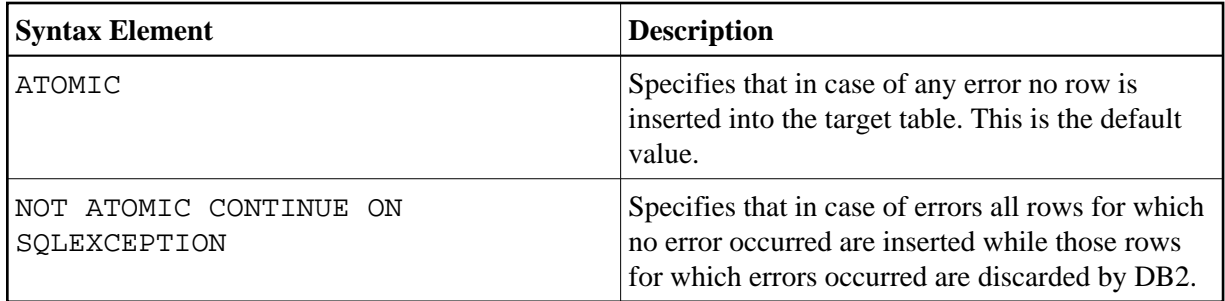

See the *DB2 SQL REFERENCE* for sqlcodes returned in such cases.

# <span id="page-7-0"></span>**Example**

```
DEFINE DATA LOCAL 
01 NAME (A20/1:10) INIT <'ZILLER1','ZILLER2','ZILLER3','ZILLER4'
                                ,'ZILLER5','ZILLER6','ZILLER7','ZILLER8'
                                ,'ZILLER9','ZILLERA'> 
01 ADDRESS (A100/1:10) INIT <'ANGEL STREET 1','ANGEL STREET 2' 
                                ,'ANGEL STREET 3','ANGEL STREET 4' 
                                ,'ANGEL STREET 5','ANGEL STREET 6' 
                                ,'ANGEL STREET 7','ANGEL STREET 8' 
                               ,'ANGEL STREET 9','ANGEL STREET 10'> 
01 DATENATD (D/1:10) INIT <D'1954-03-27',D'1954-03-27',D'1954-03-27' 
                            ,D'1954-03-27',D'1954-03-27',D'1954-03-27' 
                            ,D'1954-03-27',D'1954-03-27',D'1954-03-27' 
                            ,D'1954-03-27'> 
01 SALARY (P4.2/1:10) INIT <1000,2000,3000,4000,5000 
                               ,6000,7000,8000,9000,9999> 
01 L§ADDRESS (I2/1:10) INIT <14,14,14,14,14,14,14,14,14,15> 
01 N§ADDRESS (I2/1:10) INIT <00,00,00,00,00,00,00,00,00,00> 
01 ROWS (I4) 
01 INDEX (I4) 
01 V1 VIEW OF NAT-DEMO_ID 
02 NAME 
02 ADDRESS (EM=X(20)) 
02 DATEOFBIRTH 
02 SALARY 
01 ROWCOUNT (I4) 
END-DEFINE 
OPTIONS DB2ARRY=ON /* <-- ENABLE DB2 ARRAY 
ROWCOUNT := 10 
INSERT INTO NAT-DEMO_ID 
       (NAME,ADDRESS,DATEOFBIRTH,SALARY) 
       VALUES 
       (:NAME(*), /* <-- ARRAY 
        :ADDRESS(*) /* <-- ARRAY 
        INDICATOR :N§ADDRESS(*) /* <-- ARRAY 
        LINDICATOR :L§ADDRESS(*), /* <-- ARRAY DB2 VCHAR 
        :DATENATD(1:10), /* <-- ARRAY NATURAL DATES 
        :SALARY(01:10) /* <-- ARRAY NATURAL PACKED 
       ) 
       FOR :ROWCOUNT ROWS 
SELECT * INTO VIEW V1 FROM NAT-DEMO_ID WHERE NAME > 'Z' 
DISPLAY V1 /* <-- VERIFY INSERT 
END-SELECT 
END
```